## CITS2003/CITS4407 In Semester Test 2022

Q1. Given the file name pattern a?b $[0-9]$ <sup>\*</sup> which of the following file names match that pattern **(2 marks each**):

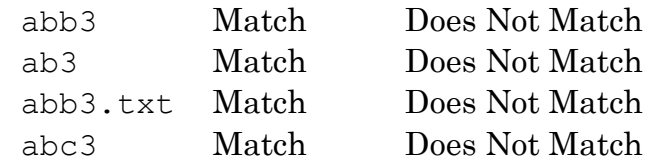

Q2. I executed the command: file count =  $\S(1s \ S1| wc -1)$  but got back the unexpected response: file\_count: not found Write the fixed command **(2 marks)**

Q3. At the top of a Bash script, you will typically find:

#!/usr/bin/env bash You might alternatively see #!/bin/bash

Whichever of these you choose, why is that command placed there? **(2 marks)**

Q4. This question has several parts, but together they are the text of a Bash script, which is called extract lines. As input extract lines is given two integers, L1 and L2 (representing line numbers) and the name of a text file. It then reports on standard output the lines from L1 to L2, inclusive, e.g. extract lines 100 200 Alice in Wonderland.txt.

The extract lines script begins with: #!/usr/bin/env bash

You then need to start with some anti-bugging tests.

Q4.1. Write a shell command which tests whether the command entered by the user has 3 arguments **(3 marks)**

Q4.2. Write a Shell command which tests whether the third argument is an ordinary file with length greater than zero. **(3 marks)**

Q4.3. Describe one further antibugging test that should be done. **(2 marks)**

Q4.4. Now that processing the call to extract lines has survived the antibugging, write the shell commands which implement reporting the range of lines. There are lots of ways of doing this; one way is to loop over the lines of the file using a for loop that looks like:

```
IFS=" # Set the end of word marker to get whole text lines
^{\prime\prime}for line in $(< file)
do
```
done

What are the missing Shell commands? (Hint: you will likely need a line counter) **(10 marks)**

Q4.5. Another way of doing the Q4.4 computation (after antibugging) can make use of built-in Unix programs plus, perhaps, one or two other shell commands, but not Shell loops. What is the code for that that? **(6 marks)**

Q5. I want to create the shell script nth, which given an integer N and a file of numbers, returns the Nth largest number, so nth 1 F should return the largest value in F, nth 2 F the second largest value, etc. Don't worry if there are more than one equally large values, just return one of them. If you wish you can refer to the extract\_lines program that you defined in Q4. **(4 marks)**